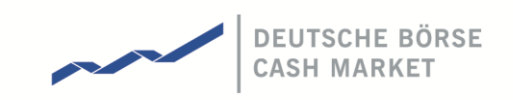

T7 Release 8.0

# Marktmodell Fortlaufende Auktion

Finale Version

© Deutsche Börse AG

Alle Eigentums- und Nutzungsrechte an dieser Publikation stehen der Deutschen Börse AG zu, ebenso wie alle anderen mit dieser Publikation zusammenhängenden Rechte, wie zum Beispiel jene aus Patenten, eingetragenen Gebrauchsmustern, Urheberschutz, Marken, etc. Die in dieser Publikation enthaltenen Angaben wurden mit der erforderlichen Sorgfalt auf ihre Richtigkeit und Unmissverständlichkeit zum Zeitpunkt der Veröffentlichung geprüft, jedoch kann die Deutsche Börse AG für die Verwendung der in dieser Publikation enthaltenen Informationen im Zusammenhang mit dem Börsenhandel beziehungsweise dem außerbörslichen Handel oder der Verwendung dieser Informationen in sonstiger Weise keine Haftung übernehmen. Weder die Deutsche Börse AG noch ihre Angestellten und Vertreter sind für die in der vorliegenden Publikation enthaltenen Irrtümer und Auslassungen verantwortlich. Diese Publikation wird nur zu Informationszwecken veröffentlicht und ist keine Anlageempfehlung. Diese Publikation bezweckt keine Aufforderung zum Handel, sondern nur eine allgemeine Information. Alle in dieser Publikation aufgeführten Beschreibungen, Beispiele und Berechnungen dienen ausschließlich als Anhaltspunkte und können nicht als maßgeblich betrachtet werden. Die Deutsche Börse AG behält sich das Recht zur Änderung ihrer Regelwerke und Produktspezifikationen vor, wodurch die Gültigkeit der in dieser Publikation enthaltenen Informationen beeinflusst werden kann.

#### Deutsche Börse Cash Market

T7 Release 8.0

Marktmodell Fortlaufende Auktion – Finale-Version

29.02.2020 Seite 2 von 28

# **Inhaltsverzeichnis**

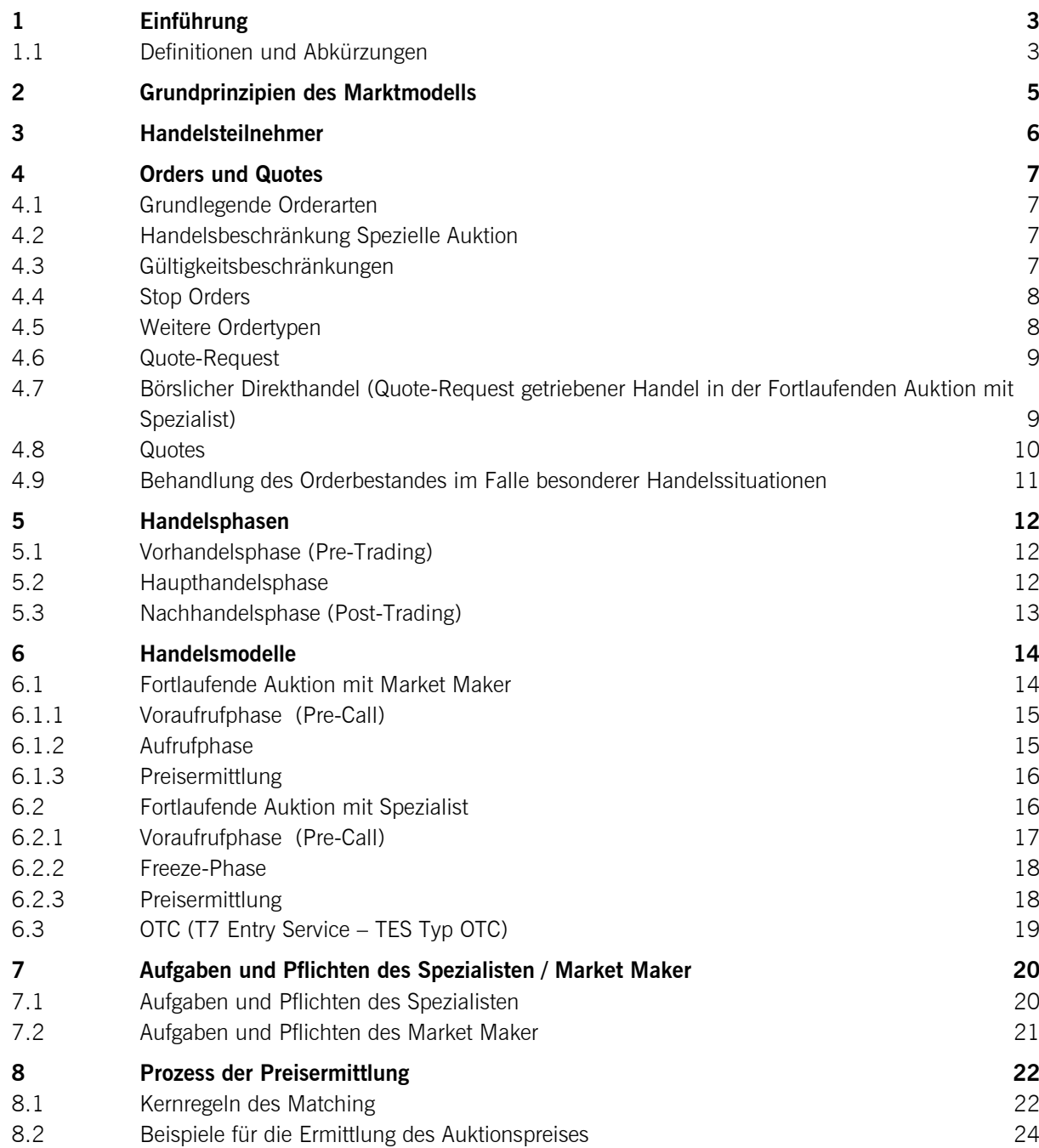

29.02.2020 Seite 3 von 28

# **1 Einführung**

Die Frankfurter Wertpapierbörse (FWB) betreibt zwei unabhängige Handelsplätze für den Kassamarkthandel in unter anderem Aktien, Exchange Traded Funds, Exchange Traded Products<sup>1</sup>, Fonds, Zertifikaten, Optionsscheinen, Bonds und Bezugsrechten: Xetra (MIC<sup>2</sup>: XETR) und Börse Frankfurt (MIC: XFRA). Für die unterschiedlichen Handelsplätze und Assetklassen können verschiedene Handelsmodelle Anwendung finden.

Das vorliegende Dokument beschreibt ausschließlich den elektronischen Handel von Wertpapieren in den Handelsmodellen der Fortlaufenden Auktion. Eine Beschreibung des elektronischen Handels von Wertpapieren im Handelsmodell "Fortlaufender Handel mit untertägigen Auktionen" sowie "Auktion" ist in einem separaten Dokument zu finden.

Das Marktmodell definiert die Grundprinzipien der Orderausführung und Preisermittlung gemäß Umsetzung im Handelssystem. Dies umfasst die verfügbaren Handelsmodelle, die Priorisierung von Orders, die verschiedenen Ordertypen wie auch den jeweiligen Grad an Transparenz im Handel.

Die rechtlich verbindlichen Regelungen für den Handel an der Frankfurter Wertpapierbörse sind im Regelwerk der FWB festgehalten, insbesondere in der "Börsenordnung für die Frankfurter Wertpapierbörse" und in den "Bedingungen für Geschäfte an der Frankfurter Wertpapierbörse". Das Marktmodell dient als Grundlage für die Regelwerke; diese können jedoch weitergehende Bestimmungen enthalten und insbesondere die Nutzung von in diesem Marktmodell beschriebenen Order- und Quotetypen ausschließen oder einschränken.

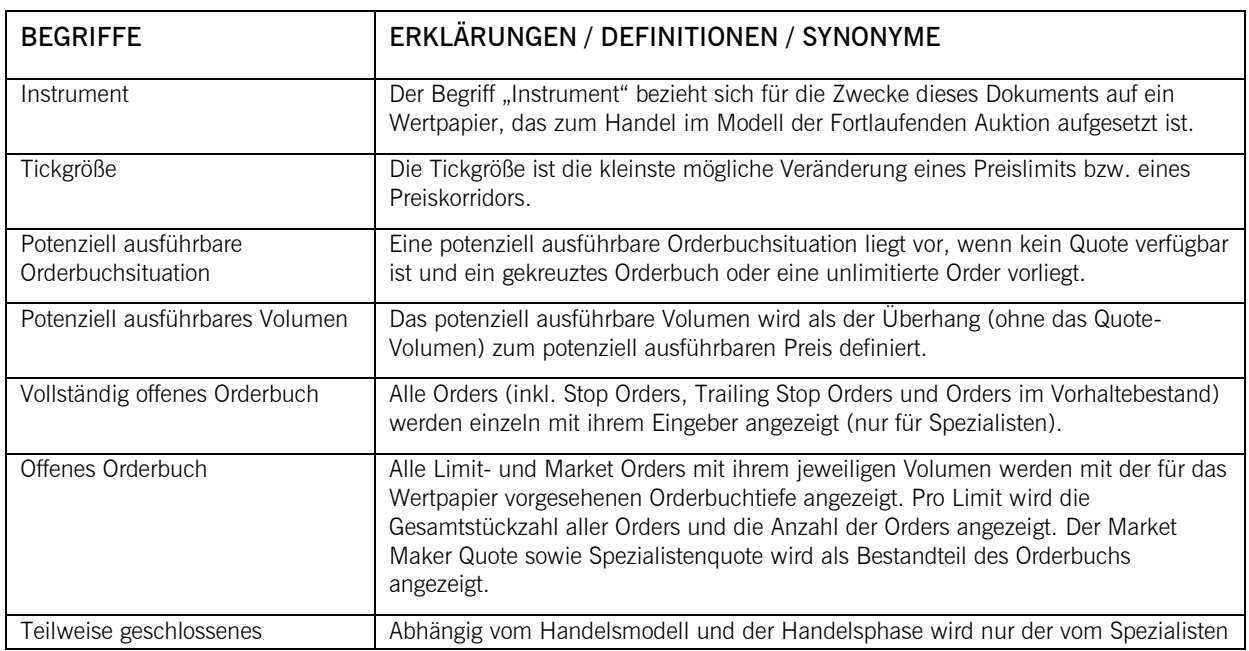

# **1.1 Definitionen und Abkürzungen**

<sup>1</sup> Exchange Traded Products (ETPs) beinhalten Exchange Traded Commodities (ETCs) und Exchange Traded Notes (ETNs).

 $2$  MIC = market identifier code according to ISO 10383

#### Deutsche Börse Cash Market

T7 Release 8.0

Marktmodell Fortlaufende Auktion – Finale-Version

29.02.2020 Seite 4 von 28

Orderbuch bzw. Market Maker eingestellte Quote angezeigt. Geschlossenes Orderbuch Es werden vor Geschäftsabschluss keine Informationen angezeigt; Daten sind nur nach Geschäftsabschluss verfügbar. Kleinste handelbare Einheit/Mindesthandelseinheit Bei der kleinsten handelbaren Einheit/Mindesthandelseinheit handelt es sich um die Mindeststückzahl, auf die sich eine Order im T7-System beziehen kann. Nur Orders mit Stückzahlen, die ein Vielfaches der kleinsten handelbaren Einheit/Mindesthandelseinheit darstellen, werden vom System akzeptiert.

Consolidated Exchange Feed Zentrales Informationsverteilungssystem der Deutsche Börse AG

T7 Release 8.0

Marktmodell Fortlaufende Auktion – Finale-Version

29.02.2020 Seite 5 von 28

# **2 Grundprinzipien des Marktmodells**

Bei der Konzipierung des Marktmodells wurden die folgenden Grundprinzipien für den börslichen Handel im Modell der Fortlaufenden Auktion festgelegt:

- 1. Wertpapiere werden entweder im Handelsmodell "Fortlaufende Auktion mit Market Maker" oder "Fortlaufende Auktion mit Spezialist" gehandelt<sup>3</sup>.
- 2. Der Handel ist anonym; d.h. die Handelsteilnehmer erkennen nicht, welcher Handelsteilnehmer die jeweilige Order eingegeben hat. Nur der Spezialist ist in der Lage, den Eingeber einer Order zu identifizieren.
- 3. In beiden Handelsmodellen können alle Ordergrößen gehandelt werden.
- 4. Stop-Limit-Orders und Stop-Market-Orders werden unterstützt. Des Weiteren werden Trailing-Stop Orders sowie One-cancels-other Orders unterstützt.
- 5. Im Marktmodell "Fortlaufende Auktion mit Spezialist" können Handelsteilnehmer einen Quote-Request stellen, der vom Spezialisten beantwortet und mit entsprechender Order vom Handelsteilnehmer akzeptiert werden kann.
- 6. Abhängig vom Handelsmodell existiert pro Wertpapier genau ein Spezialist oder Market Maker, der während der Haupthandelsphase Quotes zur Verfügung stellt.
- 7. Die Orderbuchtransparenz kann für bestimmte Wertpapiergruppen unterschiedlich ausgestaltet sein und ist zudem abhängig von der jeweiligen Handels- oder Auktionsphase. Für Handelsteilnehmer kann das Orderbuch teilweise geschlossen oder offen sein.
- 8. Der Spezialist kann in den ihm zugewiesenen Wertpapieren Orders (und Quotes) in seinem eigenen Namen sowie bei Vorliegen eines entsprechenden Auftrags auch für andere Handelsteilnehmer eingeben.
- 9. Die Preisermittlung erfolgt nach dem modifizierten Meistausführungsprinzip, abhängig vom Handelsmodell, nur innerhalb der durch den Spezialisten-/Market Maker-Quote vorgegebenen Spanne oder zum Geld- oder Brieflimit des Quotes.
- 10. Preisfeststellung: Existieren mehrere in Frage kommende Ausführungspreise mit gleichem Überhang auf der Geld- und der Briefseite (oder liegt kein Überhang vor), wird der Mittelwert der in Frage kommenden Preise zusätzlich berücksichtigt.
- 11. Die Ausführung der Orders im Orderbuch erfolgt nach Preis-/Zeitpriorität.
- 12. Nach der Preisermittlung verbleiben nicht ausgeführte Teile des Market Maker-Quote im Orderbuch ("Fortlaufende Auktion mit Market Maker"). Im Handelsmodell "Fortlaufende Auktion mit Spezialist" hingegen wird der (Matching-) Quote nach einer Preisermittlung gelöscht.
- 13. Während der Nachhandelsphase (Post Trading) ist das Orderbuch für Handelsteilnehmer geschlossen.
- 14. Ein Buchungsschnitt erfolgt täglich nach Abschluss der Nachhandelsphase.

<sup>&</sup>lt;sup>3</sup> An der Frankfurter Wertpapierbörse findet gegenwärtig nur das Handelsmodell "Fortlaufende Auktion mit Spezialist" Anwendung.

29.02.2020 Seite 6 von 28

## **3 Handelsteilnehmer**

Ein Handelsteilnehmer im Modell der Fortlaufenden Auktion muss die Voraussetzungen für die Teilnahme am Börsenhandel gemäß dem Regelwerk der Frankfurter Wertpapierbörse erfüllen. Zusätzlich muss gewährleistet sein, dass eine ordnungsgemäße Abwicklung der getätigten Geschäfte seitens des Handelsteilnehmers erfolgt oder dieser einen Abwicklungsteilnehmer mit der Regulierung seiner Geschäfte beauftragt hat.

Die Nutzer des Systems können in mehrere Kategorien unterteilt werden:

• Händler

Ein Händler ist eine natürliche Person, die zum Handel an der Börse zugelassen ist. Ein Händler kann als Kundenhändler ("Agent Trader", Account "A") oder als Eigenhändler ("Proprietary Trader", Account "P") agieren. Die Orders werden entsprechend gekennzeichnet.

• Market Maker

Im Handelsmodell "Fortlaufende Auktion mit Market Maker" gibt es neben den Händlern den Market Maker ("Market Maker", Account "M"), der zum Handel an der Börse zugelassen ist und durch die Eingabe verbindlicher Quotes in das System als Liquiditätsanbieter fungiert.

**Spezialist** 

Im Handelsmodell "Fortlaufende Auktion mit Spezialist" übernimmt der Spezialist (Account "I"), der zum Handel an der Börse zugelassen ist, durch die Eingabe von Quotes in das System die Rolle als Informations- und Liquiditätsanbieter. Die vom Spezialisten bereitgestellten Quotes basieren auf der aktuellen Orderbuchlage sowie auf der Orderbuchlage gegebenenfalls definierter Referenzmärkte. Der Spezialist ist zudem in der Lage in ihm zugewiesenen Wertpapieren Orders für andere Handelsteilnehmer in das Orderbuch einzustellen.

Sonstige Nutzer

Sonstige Nutzer sind Personen, die zum Handel weder zugelassen noch berechtigt sind, wie z.B. Administratoren, die für die Berechtigungsvergabe und -verwaltung von Mitarbeitern des Handelsteilnehmers zuständig sind. Auch die in den Bereichen Abwicklung, Betrieb und Überwachung tätigen Mitarbeiter sowie Informationsnutzer fallen in diese Kategorie.

29.02.2020 Seite 7 von 28

### **4 Orders und Quotes**

Es können alle Ordergrößen gehandelt werden, die der für das jeweilige Wertpapier festgelegten Mindestschlussgröße entsprechen.

Eine Orderänderung führt immer dann zu einer neuen Zeitpriorität der Order, wenn entweder das Limit geändert wird oder die Orderänderung einen nachteiligen Einfluss auf die Priorität der Ausführung anderer Orders im Orderbuch hätte (z. B. Erhöhung des Volumens einer bestehenden Order). Sollte hingegen das Volumen einer bestehenden Order verkleinert werden, so bleibt die ursprüngliche Zeitpriorität erhalten.

# **4.1 Grundlegende Orderarten**

Für den Preisbildungsprozess in der fortlaufenden Auktion sind zwei grundlegende Orderarten zugelassen:

- *Market Orders* sind unlimitierte Kauf- und Verkaufsorders. Sie sollen zum nächsten ermittelten Preis ausgeführt werden.
- *Limit Orders* sind Kauf- und Verkaufsorders, die zum angegebenen Limit oder besser ausgeführt werden sollen.

Durch zusätzliche Handelsbeschränkungen und Gültigkeitsbeschränkungen können die Ordertypen weiter spezifiziert werden.

# **4.2 Handelsbeschränkung Spezielle Auktion**

Im Handelsmodell "Fortlaufende Auktion mit Spezialist" hat der Spezialist für bestimmte von der Börse festgelegte Instrumente einmal pro Handelstag eine "Spezielle Auktion" durchzuführen. In der speziellen Auktion werden neben den Orders ohne Handelsbeschränkungen zusätzlich auch die mit der Handelsbeschränkung "Spezielle Auktion" versehenen Orders für die Preisermittlung berücksichtigt.

Orders, die mit dieser Handelsbeschränkung versehen sind, werden nur für die Preisfeststellung im Rahmen der speziellen Auktion berücksichtigt. An anderen im Laufe des Handelstags stattfindenden Auktionen nehmen diese Orders nicht teil.

Eine spezielle Auktion erfolgt nicht zu einem festen Zeitpunkt, sondern wird durch den Spezialisten innerhalb eines von der Börse definierten Zeitrahmens in der Haupthandelsphase durchgeführt. Der in einer speziellen Auktion festgestellte Preis wird entsprechend gekennzeichnet.

Weitere Ausführungsbedingungen oder Handelsbeschränkungen werden im Handelsmodell Fortlaufende Auktion nicht unterstützt.

# **4.3 Gültigkeitsbeschränkungen**

Mittels weiterer Beschränkungen kann die zeitliche Gültigkeit von Orders bestimmt werden. Das Marktmodell sieht diesbezüglich folgende Varianten vor:

- *Good-for-day (GFD):* Die Order ist nur für den aktuellen Börsentag gültig.
- *Good-till-date (GTD):* Die Order ist nur bis zu einem bestimmten vom Ordereingeber festgelegten Handelstag gültig.

# Deutsche Börse Cash Market

T7 Release 8.0

Marktmodell Fortlaufende Auktion – Finale-Version

29.02.2020 Seite 8 von 28

- - *Good-till-cancelled (GTC):* Die Order ist so lange gültig, bis sie entweder ausgeführt oder vom Auftraggeber bzw. vom System gelöscht wird.

# **4.4 Stop Orders**

Zur Unterstützung von Handelsstrategien stehen zwei verschiedene Arten von Stop Orders zur Verfügung, deren Ausführung nach Erreichen eines zuvor festgelegten Limits ("Stop-Limit") möglich wird. Im Gegensatz zu anderen bestehenden T7 Handelsmodellen werden Stop Orders nicht auf Basis einer Preisfeststellung, sondern auf Basis von Matching-Quotes des Spezialisten/Market Makers ausgelöst.

- Stop-Market Order: Eine "Stop-Market-Order" wird bei Erreichen des Stop-Limits (bzw. bei Überschreitung im Falle von Stop-Buy Orders oder bei Unterschreitung im Falle von Stop-Loss Orders) automatisch als Market Order in das Orderbuch eingestellt und gegebenenfalls unverzüglich ausgeführt.
- Stop-Limit Order: Eine "Stop-Limit Order" wird bei Erreichen des Stop-Limits (bzw. bei Überschreitung im Falle von Stop-Buy Orders oder bei Unterschreitung im Falle von Stop-Loss Orders) automatisch als Limit Order das Orderbuch eingestellt und gegebenenfalls unverzüglich ausgeführt.

Eine Verkauf Stop Order (*Stop-Loss-Order*) wird ausgelöst, wenn das Geldlimit des Matching-Quotes des Spezialisten/Market Makers gleich dem Stop-Limit ist oder dieses unterschreitet. Eine Kauf Stop Order (*Stop-Buy-Order*) wird ausgelöst, wenn das Brieflimit des Matching-Quotes gleich dem Stop-Limit ist oder dieses überschreitet. Das Auslösen einer Stop Order führt immer zu einer neuen Zeitpriorität für diese Order. Die aus einer ausgelösten Stop-Market-Order oder Stop-Limit-Order resultieren Market- oder Limit-Orders werden in der nächsten Preisfeststellung berücksichtigt und gegebenenfalls unverzüglich ausgeführt.

# **4.5 Weitere Ordertypen**

Des Weiteren stehen in der fortlaufenden Auktion die folgenden Ordertypen zur Verfügung:

Trailing-Stop Order: Eine "Trailing-Stop-Order" entspricht einer Stop-Market Order mit dynamischem Stop-Limit, welches in Relation zu einer Referenz angepasst wird. Als dynamisches Stop-Limit kann ein initiales Stop-Limit versehen mit einem entweder absoluten oder prozentualen Abstand zur Referenz eingegeben werden. Das Handelssystem überprüft das dynamische Stop-Limit ab dem Zeitpunkt der Ordereinstellung in das Orderbuch fortlaufend gegen die Referenz.

*Referenz für die Anpassung* von Verkauf (Kauf) Trailing Stop Orders in der Fortlaufenden Auktion ist die Geldseite (Briefseite) der Standard- oder Matching-Quotes des Spezialisten/Market Markers.

Steigt bei einer Verkauf Trailing-Stop Order die Referenz, so passt das Handelssystem das dynamische Stop-Limit gemäß der Vorgabe an. Fällt die Referenz, bleibt das dynamische Stop-Limit unverändert.

Deutsche Börse Cash Market

T7 Release 8.0

Marktmodell Fortlaufende Auktion – Finale-Version

29.02.2020 Seite 9 von 28

Fällt bei einer Kauf Trailing-Stop Order die Referenz, passt das Handelssystem das dynamische Stop-Limit gemäß der Vorgabe an. Steigt die Referenz, bleibt das dynamische Stop-Limit unverändert.

*Referenz für die Auslösung* von Trailing Stop Orders ist wie für Stop Orders auch der Matching Quote des Spezialisten/Market Makers.

One-cancels-other Order: Eine One-cancels-other Order ist eine aus einer Limit Order und einer Stop Market Order kombinierte Order. Bei vollständiger Ausführung der Limit Order oder bei Auslösung der Stop Market Order wird die nicht berücksichtigte Order gelöscht. Im Falle einer Teilausführung der Limit Order verbleibt die Limit Order mit dem nicht ausgeführten Volumen im Orderbuch und das Volumen der Stop Market Order wird entsprechend angepasst.

### **4.6 Quote-Request**

Mittels eines Quote-Requests können Handelsteilnehmer im Handelsmodell "Fortlaufende Auktion mit Spezialist" während der Vor- und Haupthandelsphase in einem bestimmten Wertpapier den Spezialisten, dem das betreffende Wertpapier zugewiesen ist, auffordern einen Quote abzugeben. Der Anfragende kann optional die zu handelnde Stückzahl angeben und ob Kauf- oder Verkaufinteresse besteht. Über einen Quote-Request wird ausschließlich der jeweilige Spezialist informiert, der diesen durch einen entsprechenden Standard-Quote beantworten kann.

# <span id="page-8-0"></span>**4.7 Börslicher Direkthandel (Quote-Request getriebener Handel in der Fortlaufenden Auktion mit Spezialist)**

Während der Haupthandelsphase im Handelsmodell "Fortlaufende Auktion mit Spezialist" ist der Börsliche Direkthandel möglich. Im Modell des Börslichen Direkthandels beziehen sich eine Teilnehmer-Anfrage (Quote-Request), die entsprechende Quote-Antwort des Spezialisten sowie die daraufhin aufgegebene Order direkt aufeinander und können mittels der QuoteID einander zugeordnet werden. Die Quote ID wird vom Teilnehmer mit dem Quote-Request gesetzt und muss pro Teilnehmer, Instrument und Handelstag eindeutig sein.

Handelsteilnehmer können einen indikativen Quote anfordern, indem sie die ISIN und optional die Seite (Kauf- oder Verkaufsinteresse) sowie das gewünschte Handelsvolumen übermitteln. Diese Anfrage wird vom Spezialisten entweder mit einer Quote-Antwort, die ein geeignetes Geld- und Brieflimit mit dem verfügbaren Volumen enthält, oder mit einer Fehlermeldung (im Fall des Fehlens eines aktuellen und geeigneten Quotes z.B. in Bezug auf das Volumen) beantwortet.

Wenn der Handelsteilnehmer eine adäquate Antwort erhält, kann er darauf basierend eine Limit-Order einstellen. Diese Order wird mit einem Zeitstempel versehen. Der Spezialist prüft die Order dann gemäß seinem Auftrag und gibt einen Matching-Quote im Falle der Ausführbarkeit der Order ein (siehe Kapitel 7.2). Teilausführungen sind bei diesen Limit-Orders ausgeschlossen.

Deutsche Börse Cash Market T7 Release 8.0

Marktmodell Fortlaufende Auktion – Finale-Version

29.02.2020 Seite 10 von 28

Der Quote-Request sowie die Order auf Basis der Quote-Antwort verfallen nach einer gewissen Zeit und werden dann abgewiesen. Quote-Requests können mit einer entsprechenden Fehlermeldung abgelehnt werden im Falle von nicht unterstützen ISINs (z.B. Zeichnungsprodukte) oder für den Fall, dass kein adäquater Quote vorliegt (z.B. mangels Volumen).

Im Falle des Vorliegens eines adäquaten Quotes, antwortet der Spezialist mit der Übermittlung einer Quote-Antwort, die die Werte ISIN, QuoteID, Geld- und Brief-Limit, Geld- und Brief-Volumen enthält.

Die Limit-Order, die auf Basis der Quote-Antwort eingestellt wird, wird hinsichtlich der Gültigkeit der QuoteID und ihrer Zeitkomponente validiert. Eine valide Order wird gemäß den Matching Regeln des Marktmodells (siehe Kapitel 7.1.3) ausgeführt. Findet bis zum Ablauf der Zeitkomponente keine Ausführung statt, wird die Order automatisch vom System gelöscht.

# **4.8 Quotes**

Quotes können je nach Handelsmodell vom Market Maker oder Spezialisten eingegeben werden. Der relevante Funktionsumfang und die Handhabung können sich unterscheiden.

Die folgenden Arten von Spezialisten-/Market Maker-Quotes werden unterstützt:

- Standard-Quotes,
- Matching-Quotes zur Beendigung einer Aufruf-/Freeze-Phase und
- Preis-ohne-Umsatz Quotes zur Ermittlung eines Preises ohne Umsatz.

Im Allgemeinen müssen diese Quotes jeweils zweiseitig (Geld- und Briefseite) eingegeben werden. Sie können beid- oder nur einseitig (Brief- oder Geldseite) mit einer Stückzahl von null oder auf beiden Seiten mit einer Stückzahl ungleich null eingegeben werden.

Der Market Maker kann verpflichtet werden, während des gesamten Handelstages verbindliche Quotes zu stellen. Im Rahmen seiner Quotierungsverpflichtung hat er für die ihm zugewiesenen Wertpapiere gegebenenfalls festgelegte Mindestquotierungsvolumina und maximale Spreads zu berücksichtigen. Standard-Quotes im Handelsmodell "Fortlaufende Auktion mit Market Maker" können entweder indikativ oder verbindlich sein, je nachdem, ob sie mit einem Volumen von null oder einem positiven Volumen eingestellt werden.

Der Spezialist ist verpflichtet, während des Handelstages Quotes zu Informationszwecken sowie zur Bereitstellung von Liquidität einzustellen. Er muss dabei die aktuelle Orderbuchlage sowie gegebenenfalls definierte Referenzmärkte berücksichtigen. Im Rahmen seiner Quotierungsverpflichtung hat er für die ihm zugewiesenen Wertpapiere gegebenenfalls festgelegte Mindestquotierungsvolumina und maximale Spreads zu berücksichtigen.

Für den Handel von Wertpapieren, deren Abwicklungswährung von der Handelswährung abweicht, kann der Spezialist bei der Eingabe des Matching-Quote einen entsprechenden Devisenkurs eingeben, mit dem eine Umrechnung des ausmachenden Betrags in die Abwicklungswährung erfolgt.

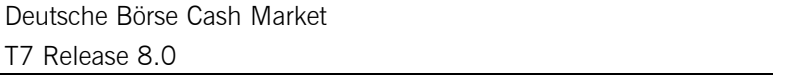

29.02.2020 Seite 11 von 28

### **4.9 Behandlung des Orderbestandes im Falle besonderer Handelssituationen**

Im Falle außerordentlicher preisbeeinflussender Ereignisse (z. B. Unternehmensnachrichten) kann die Börse den Handel unterbrechen bzw. aussetzen. Erfolgt eine Aussetzung, wird der im System vorhandene Orderbestand gelöscht. Bei einer Unterbrechung erfolgt lediglich eine Löschung aller nicht-persistenten Orders.

Der vorhandene Orderbestand wird auch im Falle eines Erträgnisses/einer Kapitalmaßnahme und/oder einem Umtausch mit Ablauf des letzten Börsentages, an dem das Wertpapier einschließlich des Anspruch gehandelt wurde (cum-Tag) oder spätestens bis zum Handelsbeginn des Börsentages, an dem das Wertpapier ohne den Anspruch gehandelt wird (ex-Tag), gelöscht.

Strukturierte Produkte, bei denen ein Knock-Out eintritt oder eine Schwelle verletzt wird, werden nach Eintreten des Ereignisses vorübergehend vom Handel ausgesetzt (suspendiert). Der im System vorhandene Order- und Quotebestand wird dabei gelöscht. Die Dauer der Suspendierung wird in Absprache mit dem jeweiligen Emittenten festgelegt. Nach ggf. erfolgter Aufhebung der Suspendierung können Order Flow Provider bis zum Fälligkeitstermin oder bis zum Delisting des betroffenen Wertpapiers jeweils nur Verkaufsorders eingeben. Dem Spezialist/Emittent ist nur die Eingabe einseitiger Quotes zur Rücknahme ihrer Wertpapiere gestattet.

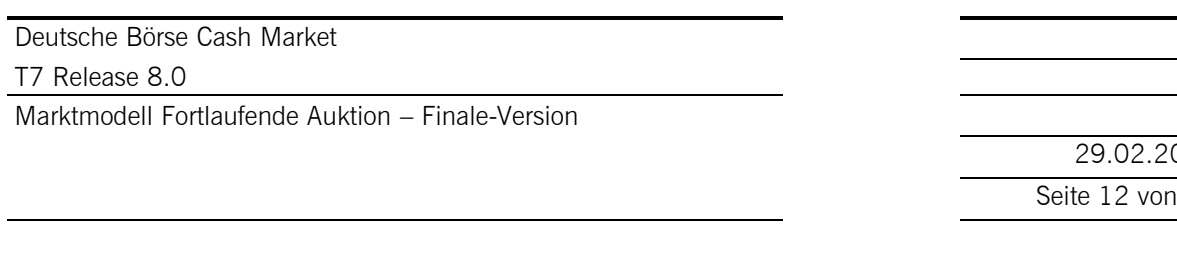

 $\overline{20}$ 28

## **5 Handelsphasen**

Der Handel findet ganztägig statt und beginnt mit der Vorhandelsphase, an die sich die Haupthandelsphase und danach die Nachhandelsphase anschließen. Zwischen Nachhandel und Vorhandel kann im System nicht gehandelt werden.

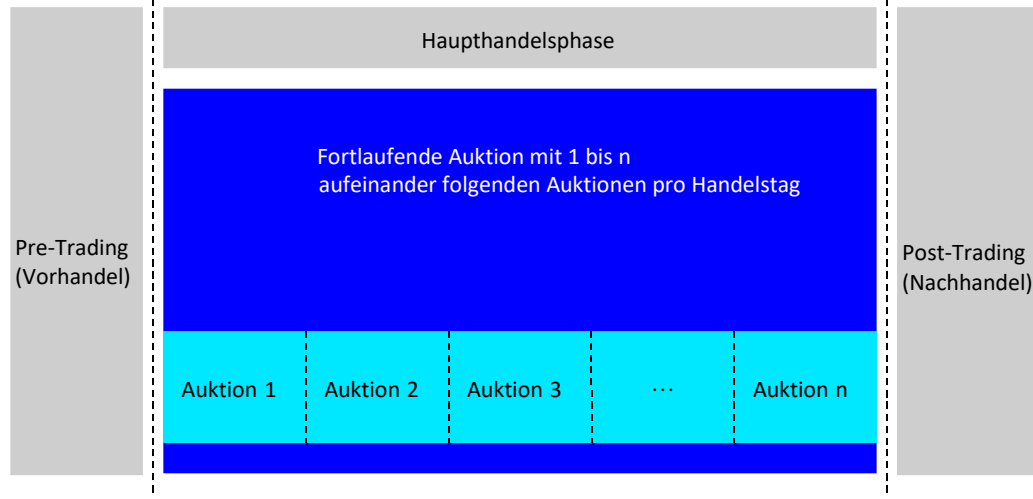

Abbildung 1: Ablauf des Handels

# **5.1 Vorhandelsphase (Pre-Trading)**

Der Vorhandel leitet den Handelstag ein. In der Vorhandelsphase können alle Handelsteilnehmer Orders – beim Spezialisten/Market Maker sind es Orders oder Quotes – zur Vorbereitung des eigentlichen Handels eingeben sowie bestehende eigene Orders bzw. Quotes ändern oder löschen.

Die Ordereingabe, -löschung oder -änderung durch Handelsteilnehmer wird seitens der Börse bestätigt.

Das Orderbuch ist für Handelsteilnehmer (inkl. Market Maker) teilweise geschlossen. Nur der Spezialist erhält einen Überblick über die Orderbuchsituation. Abhängig vom Handelsmodell wird nur der Quote des Spezialisten oder das beste Geld- und Brieflimit inklusive des Quote des Market Maker dem Markt angezeigt. Zusätzlich wird der letzte am Vorhandelstag ermittelte Preis (sofern verfügbar) angezeigt.

### **5.2 Haupthandelsphase**

Die Haupthandelsphase beginnt zeitgesteuert nach Ablauf der Vorhandelsphase.

Die Zusammenführung von Orders findet in Auktionen statt. Eine Auktion setzt sich in der Regel aus zwei Phasen ("Fortlaufende Auktion mit Market Maker": Voraufrufphase und eine optionale Aufrufphase; "Fortlaufende Auktion mit Spezialist": Voraufrufphase und eine Freeze-Phase) und der Preisermittlung zusammen.

Deutsche Börse Cash Market

T7 Release 8.0

Marktmodell Fortlaufende Auktion – Finale-Version

29.02.2020 Seite 13 von 28

Handelsmodell "Fortlaufende Auktion mit Market Maker":

Während der Voraufruf- und Aufrufphase können alle Handelsteilnehmer Orders einstellen, ändern oder löschen. Market Maker können darüber hinaus Quotes eingeben oder löschen.

Handelsmodell "Fortlaufende Auktion mit Spezialist":

Während der Voraufrufphase können alle Handelsteilnehmer Orders einstellen, ändern oder löschen sowie Quote-Anforderungen eingeben. Der Spezialist kann darüber hinaus Quotes eingeben oder Orders in seinem eigenen Namen oder für andere Handelsteilnehmer eingeben, ändern oder löschen. Während der Freeze-Phase ist das Orderbuch gesperrt. Ordereingaben, -änderungen oder -löschungen werden während der Freeze-Phase nicht berücksichtigt. Anweisungen dieser Art werden vom System bis zur Aufhebung der Sperre in einem "Vorhaltebestand" gesammelt und unmittelbar nach Aufhebung der Sperre verarbeitet. Der Spezialist kann während der Freeze-Phase Quotes und Orders im eigenen Namen oder für andere Handelsteilnehmer eingeben, ändern oder löschen.

# **5.3 Nachhandelsphase (Post-Trading)**

Die Nachhandelsphase beginnt zeitgesteuert nach Abschluss der Haupthandelsphase. Eine zu diesem Zeitpunkt noch laufende Auktion kann vor Wechsel in die Nachhandelsphase noch regulär beendet werden, d.h. durch Entsperren des Orderbuchs, durch Preisfeststellung oder durch Ablauf der Höchstdauer der Aufrufphase / Freeze-Phase.

In der Nachhandelsphase können Orders eingegeben sowie bestehende Orders geändert oder gelöscht werden. Neu eingegebene Orders finden im entsprechenden Handelsmodell, abhängig von eventuellen Gültigkeitsbeschränkungen, am nachfolgenden Handelstag Berücksichtigung.

Spezialisten/Market Maker-Quotes können während der Nachhandelsphase nicht eingegeben werden. Noch vorliegende Quotes werden im Rahmen der Tagesendverarbeitung durch das Handelssystem gelöscht.

In dieser Phase ist das Orderbuch geschlossen. Weder die Handelsteilnehmer noch der Spezialist/Market Maker erhält Einblick in die Marktlage. Es wird nur jeweils der letzte am aktuellen Handelstag ermittelte Preis angezeigt.

29.02.2020 Seite 14 von 28

### **6 Handelsmodelle**

Das Marktmodell 'Fortlaufende Auktion' wird unterstützt. Dieses Marktmodell beinhaltet die Handelsmodelle "Fortlaufende Auktion mit Market Maker", und "Fortlaufende Auktion mit Spezialist".

# **6.1 Fortlaufende Auktion mit Market Maker**

Im Handelsmodell "Fortlaufende Auktion mit Market Maker" können alle Ordergrößen gehandelt werden, die der für das jeweilige Wertpapier festgelegten Mindestgröße oder einem ganzzahligen Vielfachen davon entsprechen. Die Mindestgröße kann eins betragen, sodass jede ganze Zahl als Vielfaches davon handelbar ist. Durch die Zusammenführung aller in einem Wertpapier zum Zeitpunkt der Auktion im Orderbuch vorhandenen Orders sowie des Market Maker-Quotes, bündelt die Auktion Liquidität. Der Auktionspreis wird nach dem modifizierten Meistausführungsprinzip innerhalb der durch einen Market Maker-Quote vorgegebenen Spanne oder genau zum Geld- oder Brieflimit des Quotes ermittelt. Die Ausführung der Orders erfolgt gemäß Preis-/Zeitpriorität.

Eine Auktion im Handelsmodell "Fortlaufende Auktion mit Market Maker" setzt sich aus der Voraufrufphase, einer optionalen Aufrufphase sowie der Preisermittlung zusammen. Die optionale Aufrufphase dient zur Vermeidung von Teilausführungen und unterstützt die Verarbeitung von Stop-Orders.

Die Haupthandelsphase umfasst mehrere aufeinander folgende Auktionen. Die Anzahl der Auktionen während der Haupthandelsphase sowie der zeitliche Abstand zwischen den einzelnen Auktionen bzw. die Dauer der Voraufrufphase wird maßgeblich vom Market Maker bestimmt. Dies erfolgt maßgeblich durch die Qualität seiner Quotes (gestelltes Quotevolumen und Spreads) sowie seiner Reaktionszeit während der Aufrufphase. Weitere Einflussfaktoren sind außerdem die festgelegte Höchstdauer der Aufrufphase sowie die Orderbuchliquidität.

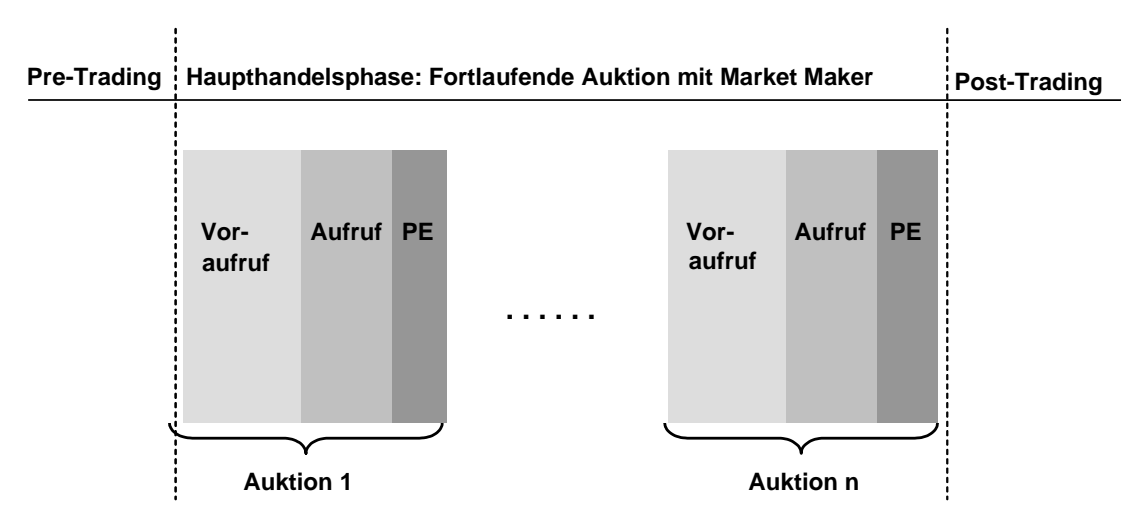

Abbildung 2: Wechsel der Handelsphasen – Fortlaufende Auktion mit Market Maker

29.02.2020 Seite 15 von 28

#### **6.1.1 Voraufrufphase (Pre-Call)**

Während der Voraufrufphase können Orders von den Handelsteilnehmern oder dem Market Maker eingegeben, geändert oder gelöscht werden. Daneben kann der Market Maker nach Maßgabe des Regelwerks Quotes einstellen oder löschen.

Während der Voraufrufphase ist das Orderbuch mit einer Tiefe von 1 geöffnet; d.h. es werden alle Limit und Market Orders sowie der Quote mit den kumulierten Orderstückzahlen des besten Geld- und Brieflimits angezeigt. Die Handelsteilnehmer und Market Maker erhalten jeweils die gleichen Informationen.

Von der Voraufrufphase ist eine Preisermittlung bzw. ein Wechsel in die Aufrufphase möglich.

Für den Wechsel vom Voraufruf zur Preisermittlung wird ein Market Maker-Quote benötigt. Eine Preisermittlung erfolgt unmittelbar, wenn angesichts eines gekreuzten Orderbuchs innerhalb der durch den Market Maker-Quote vorgegebenen Spanne eine Ausführbarkeit vorliegt bzw. diese Ausführbarkeit nicht dazu führt, dass eine zum Market Maker-Quote ausführbare Order teilausgeführt wird. Diese Orders werden gemäß Preis-/Zeitpriorität innerhalb der durch den Market Maker-Quote vorgegebenen Spanne oder zum Geld- oder Brieflimit des Quotes ausgeführt.

Der Wechsel von der Voraufrufphase in die Aufrufphase erfolgt, wenn eine potenziell ausführbare Orderbuchsituation vorliegt (d.h. es existiert eine Market Order oder ein gekreuztes Orderbuch ohne Vorliegen eines Market Maker-Quote) oder das Volumen der zum Market Maker-Quote ausführbaren Orders (einschließlich des Volumens ausführbarer Orders auf der Gegenseite) das Quotevolumen übersteigt oder das Stop Limit einer Stop Order durch den Market Maker-Quote erreicht wurde. (Im Falle einer Stop-Loss Order, wenn das Geldlimit des Market Maker-Quotes gleich dem Stop-Limit ist oder dieses unterschreitet. Im Falle einer Stop-Buy Order, wenn das Brieflimit des Market Maker-Quotes gleich dem Stop-Limit ist oder dieses überschreitet.)

Für die Voraufrufphase ist keine Höchstdauer festgelegt. Wenn in einem bestimmten Wertpapier keine Orders vorliegen, verbleibt das Wertpapier während der gesamten Haupthandelsphase in der Voraufrufphase.

#### **6.1.2 Aufrufphase**

Während der Aufrufphase können Orders von den Handelsteilnehmern oder dem Market Maker eingegeben, geändert oder gelöscht werden. Daneben kann der Market Maker nach Maßgabe des Regelwerks Quotes einstellen oder löschen.

Während der Aufrufphase einer Auktion ist das Orderbuch teilweise geschlossen. Es wird nur der Market Maker-Quote angezeigt. Bei einer potenziell ausführbaren Orderbuchsituation wird dem entsprechenden Market Maker das zum indikativen Auktionspreis potenziell ausführbare Volumen angezeigt. Der indikative Auktionspreis wird weder dem Market Maker noch den Handelsteilnehmern angezeigt.

Die Aufrufphase hat keine definierte Mindestdauer. Die Dauer kann in Abhängigkeit von der Reaktionszeit des Market Maker sowie der Liquidität des jeweiligen Wertpapiers variieren. Die Aufrufphase unterliegt einer Höchstdauer und hat kein zufälliges Ende. Sie kann jedoch durch den Market Maker vor Ablauf der maximalen Dauer beendet werden.

Von der Aufrufphase ist eine Preisermittlung bzw. ein Wechsel in die Voraufrufphase möglich.

Deutsche Börse Cash Market T7 Release 8.0

Marktmodell Fortlaufende Auktion – Finale-Version

29.02.2020 Seite 16 von 28

Für den Wechsel vom Aufruf zur Preisermittlung wird ein Market Maker-Quote benötigt. Eine Preisermittlung erfolgt, wenn ein Matching-Quote eingegeben wurde und ausführbare Orders im Orderbuch vorliegen, die festgelegte Höchstdauer der Aufrufphase überschritten wurde oder durch Ordereingaben oder Orderänderungen eine Vollausführung oder eine Ausführung innerhalb des Market Maker-Quotes der ausführbaren Orders möglich ist.

Ein Wechsel vom Aufruf in den Voraufruf findet statt, wenn im Orderbuch aufgrund von Orderänderungen oder der Aktualisierung eines Quotes (Eingabe eines Matching-Quotes) keine Ausführbarkeit mehr besteht bzw. der bestehende Market Maker-Quote während der Aufrufphase gelöscht wurde.

#### **6.1.3 Preisermittlung**

Die Preisermittlung findet statt, wenn das Orderbuch – ausgehend von der Orderbuchsituation zum Ende der Voraufruf- oder Aufrufphase – innerhalb der durch den Market Maker-Quote vorgegebenen Spanne gekreuzt ist oder zum Geld- oder Brieflimit dieses Quotes Orders ausgeführt werden können. In der Preisermittlung werden der Market Maker-Quote und alle Orders berücksichtigt, die sich zum Zeitpunkt der Preisermittlung im Orderbuch befinden. Die Preisermittlung erfolgt nach dem modifizierten Meistausführungsprinzip: Der Auktionspreis ist der Preis, zu dem entsprechend oder innerhalb der durch den Market Maker-Quote vorgegebenen Preisspanne das höchste ausführbare Ordervolumen und der niedrigste Überhang vorliegt. Durch die Preis-/Zeitpriorität wird sichergestellt, dass maximal eine Order teilausgeführt wird. Liegt eine nicht eindeutige Orderbuchsituation vor, d.h. es gibt mehr als eine in Frage kommende Limitstufe mit gleichem ausführbarem Volumen, werden weitere Kriterien zur Ermittlung des Auktionspreises herangezogen (siehe Kapitel [8](#page-21-0) "Prozess der Preisermittlung"). Nach der Preisermittlung wird der verbleibende Quote des Market Maker nicht gelöscht.

# **6.2 Fortlaufende Auktion mit Spezialist**

Das Handelsmodell "Fortlaufende Auktion mit Spezialist" entspricht in weiten Teilen dem Handelsmodell "Fortlaufende Auktion mit Market Maker". Die Unterschiede basieren auf der Sonderrolle des Spezialisten. Hauptunterschiede bestehen vor allem hinsichtlich der Transparenz, des Auktionsablaufs sowie bestimmter Funktionalitäten.

Im Handelsmodell "Fortlaufende Auktion mit Spezialist" können alle Ordergrößen gehandelt werden, die der für das jeweilige Wertpapier festgelegten Mindestgröße oder einem ganzzahligen Vielfachen davon entsprechen. Die Mindestgröße kann eins betragen, sodass jede ganze Zahl als Vielfaches davon handelbar ist. Die Ausführung der Orders erfolgt gemäß Preis-/Zeitpriorität.

Eine Auktion im Handelsmodell "Fortlaufende Auktion mit Spezialist" setzt sich aus der Voraufrufphase, der Freeze-Phase sowie der Preisermittlung zusammen. Die Freeze-Phase unterstützt den Spezialisten bei der Bereitstellung von Liquidität in den ihm zugewiesenen Wertpapieren.

Der Spezialist ist zur Nutzung eines angemessenen Limitkontrollsystems (LKS) verpflichtet, das ausführbare Orders (inkl. Stop Orders, Trailing Stop Orders und Stop Orders der One-cancels-other Order) unverzüglich anzeigt.

Deutsche Börse Cash Market T7 Release 8.0

Marktmodell Fortlaufende Auktion – Finale-Version

29.02.2020 Seite 17 von 28

Die Haupthandelsphase umfasst mehrere aufeinander folgende Auktionen. Die Anzahl der Auktionen während der Haupthandelsphase sowie der zeitliche Abstand zwischen den einzelnen Auktionen bzw. die Dauer der Voraufrufphase und Freeze-Phase wird maßgeblich vom Spezialisten bestimmt. Dies erfolgt maßgeblich durch die Qualität seiner Quotes (gestelltes Quotevolumen und Spreads) sowie seiner Reaktionszeit während dem Voraufruf und der Freeze-Phase. Weitere Einflussfaktoren sind außerdem die festgelegte Höchstdauer der Freeze-Phase sowie die Orderbuchliquidität.

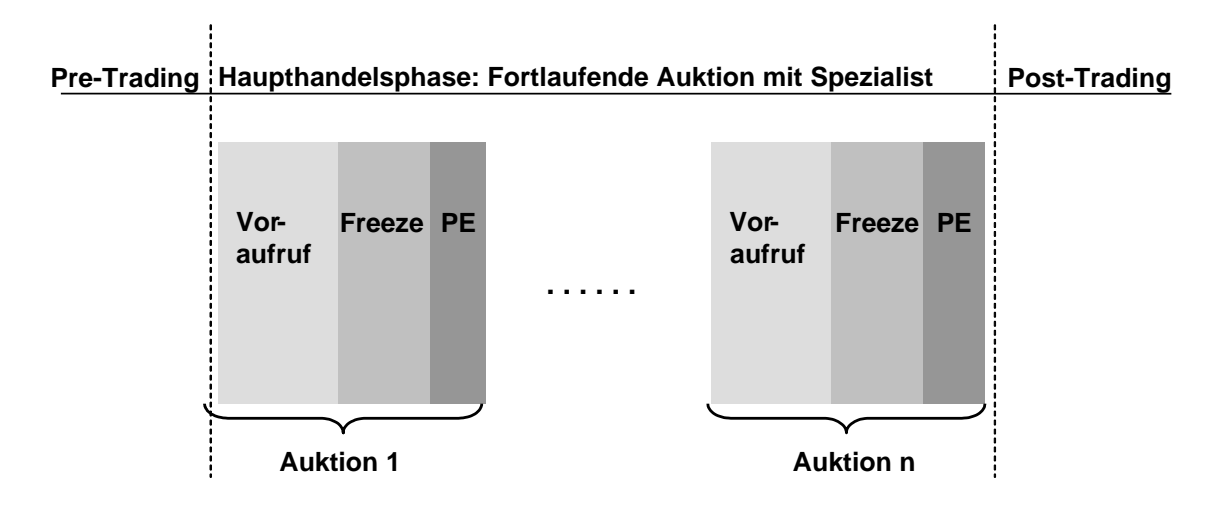

Abbildung 3: Wechsel der Handelsphasen – Fortlaufende Auktion mit Spezialist

#### **6.2.1 Voraufrufphase (Pre-Call)**

Während der Voraufrufphase können Orders von Handelsteilnehmern eingegeben, geändert oder gelöscht werden sowie Quote-Requests eingegeben werden. Der Spezialist kann für eigene Rechnung Orders eingeben, ändern oder löschen. Weiterhin kann der Spezialist Orders für andere Handelsteilnehmer eingeben und löschen. Daneben kann er nach Maßgabe des Regelwerks Quotes einstellen oder löschen.

Während der Voraufrufphase ist das Orderbuch nur für den Spezialisten vollständig offen, d.h. der Spezialist kann jede Order und Quote-Requests und deren Eingeber einsehen. Für Handelsteilnehmer ist das Orderbuch teilweise geschlossen, d.h. nur der Quote des Spezialisten wird angezeigt.

Von der Voraufrufphase ist lediglich ein Wechsel in die Freeze-Phase möglich, der durch den jeweils zuständigen Spezialisten ausgelöst wird.

Für die Voraufrufphase ist keine Höchstdauer festgelegt. Wird in einem bestimmten Wertpapier kein Phasenwechsel durch den zuständigen Spezialisten ausgelöst, wird der Voraufruf (ohne einen Wechsel) während des gesamten Handelstages (Haupthandelsphase) fortgesetzt.

29.02.2020 Seite 18 von 28

#### **6.2.2 Freeze-Phase**

Während der Freeze-Phase ist das Orderbuch gesperrt. Generell können Handelsteilnehmer in dieser Zeit keine Orders in das Orderbuch einstellen bzw. bestehende, eigene Orders ändern oder löschen. Anweisungen dieser Art werden im Vorhaltebestand gespeichert und erst nach Aufhebung der Sperre durch den Spezialisten im Orderbuch entsprechend berücksichtigt. Eine Ausnahme hiervon sind Orders, die auf Basis einer Quote-Antwort eingestellt wurden (siehe Abschnitt [4.7\)](#page-8-0). Diese werden sowohl aus dem gesperrten Orderbuch als auch aus dem Vorhaltebestand automatisch gelöscht, sobald die für die Ausführung vorgesehene maximale Zeitspanne überschritten wurde.

Der Spezialist kann während der Freeze-Phase auf eigene Rechnung Orders eingeben oder löschen. Weiterhin kann der Spezialist Orders für andere Handelsteilnehmer eingeben, ändern und löschen. Daneben kann er nach Maßgabe des Regelwerks Quotes einstellen oder löschen.

Während der Freeze-Phase der Auktion ist die Orderbuch-Transparenz für die Handelsteilnehmer analog der Voraufrufphase, d.h. das Orderbuch ist teilweise geschlossen.

Die Freeze-Phase hat keine definierte Mindestdauer. Die Dauer kann in Abhängigkeit von der Reaktionszeit des Spezialisten variieren. Die Freeze-Phase unterliegt einer Höchstdauer und hat kein zufälliges Ende. Sie kann jedoch durch den Spezialisten vor Ablauf der maximalen Dauer beendet werden.

Von der Freeze-Phase ist ein Wechsel zur Preisermittlung bzw. in den Voraufruf möglich. Im Allgemeinen wird ein Wechsel von der Freeze-Phase in die Voraufrufphase durch den jeweiligen Spezialisten ausgelöst. Wird vor Ablauf der Höchstdauer der Freeze-Phase kein Phasenwechsel durch den Spezialisten ausgelöst, wechselt das System automatisch ohne Preisermittlung in die Voraufrufphase. Der Wechsel von der Freeze-Phase in den Voraufruf führt nicht zur Löschung des aktuellen Spezialisten-Quotes. Der Wechsel von der Freeze-Phase zur Preisermittlung wird seitens des Spezialisten durch die Eingabe eines Matching-Quotes ausgelöst.

#### **6.2.3 Preisermittlung**

Der Vorgang der Preisermittlung wird durch die Eingabe eines Matching-Quote durch den Spezialisten ausgelöst. Der Preis selbst wird durch das Handelssystem ermittelt. In der Preisermittlung werden der Matching-Quote und alle Orders berücksichtigt, die sich zum Zeitpunkt der Preisermittlung im Orderbuch befinden. Die Preisermittlung erfolgt nach dem modifizierten Meistausführungsprinzip. Damit ist der Auktionspreis der Preis, zu dem entsprechend oder innerhalb der durch den aktuellen Matching-Quote des Spezialisten vorgegebenen Spanne das höchste ausführbare Ordervolumen und der niedrigste Überhang vorliegt. Die Preis-/Zeitpriorität stellt sicher, dass maximal eine Order teilausgeführt wird. Liegt eine nicht eindeutige Orderbuchsituation vor, d.h. gibt es mehr als eine in Frage kommende Limitstufe mit gleichem ausführbarem Volumen, werden weitere Kriterien zur Ermittlung des Auktionspreises herangezogen (siehe Kapitel [8](#page-21-0) "Prozess der Preisermittlung"). Nach der Preisermittlung wird der verbleibende Quote des Spezialisten gelöscht.

29.02.2020 Seite 19 von 28

# **6.3 OTC (T7 Entry Service – TES Typ OTC)**

Alle Teilnehmer haben die Möglichkeit, OTC Transaktionen mittels des T7 Entry Service in T7 einzugeben (TES Typ OTC). Der TES Typ OTC ist konzipiert, um vorverhandelte Transaktionen in die FWB Nachhandelsinfrastruktur einzugeben, um das Clearing und Settlement zu initiieren. OTC Transaktionen können für jedes Volumen eingegeben werden. Eingaben werden nicht hinsichtlich Volumen, Quantität oder Preis validiert. Die Nachhandelstransparenz muss durch die Teilnehmer sichergestellt werden.

Prinzipiell können OTC Transaktionen in allen Wertpapieren, welche für den Orderbuchhandel auf T7 verfügbar sind, eingegeben werden. OTC Transaktionen können von Händlern und anderen Nutzern eingegeben werden. Zusätzlich können OTC Transaktionen durch einen dritten Teilnehmer, der nicht Geschäftspartei ist, eingegeben werden.

Die eingegebenen OTC Transaktionen müssen von den Händlern beider Geschäftsparteien bestätigt werden. Die Bestätigung kann manuell oder automatisch erfolgen. Anschließend erhalten beide Geschäftsparteien eine durch das System erstellte Geschäftsbestätigung. Nicht bestätigte Transaktionen werden am Ende der Off-Book Handelszeit gelöscht. T7 überführt alle bestätigten OTC Transaktionen in die Abwicklungssysteme der FWB zum anschließenden Clearing und Settlement.

Es ist nicht möglich, Cross Trades mittels des TES Typ OTC auszuführen. Die Teilnehmer können sich auf eine Geschäftsabwicklung abweichend vom Standard T+2 einigen.

29.02.2020 Seite 20 von 28

# **7 Aufgaben und Pflichten des Spezialisten / Market Maker**

# **7.1 Aufgaben und Pflichten des Spezialisten**

Im Handelsmodell "Fortlaufende Auktion mit Spezialist" hat der Spezialist die Aufgabe in den ihm zugewiesenen Instrumenten eine hohe Handelsqualität sicher zu stellen. Die folgenden Pflichten basieren auf dieser Aufgabe:

- 1. Der Spezialist ist zum Einsatz eines adäquaten Limit-Kontrollsystems verpflichtet, welches die Ausführbarkeit von gültigen Orders (inkl. Stop Orders, Trailing Stop Orders und Stop Orders der One-cancels-other Order) im Orderbuch überwacht. Zusätzlich soll das System die Eingabe von Quotes zum Zwecke der Marktinformation sowie zum Zwecke der Preisfeststellung durch das Handelssystem ermöglichen.
- 2. Sofern ein Referenzmarkt für ein Instrument festgelegt wurde, soll der Spezialist die real time-Orderbuchinformationen des Referenzmarktes (sofern verfügbar) beziehen.
- 3. Der Spezialist ist verpflichtet, über die gesamte Haupthandelsphase hinweg, fortlaufend marktnahe Informationen in Form von Standard-Quotes zur Verfügung zu stellen. Hierbei hat er die aktuelle Orderbuchlage sowie gegebenenfalls definierte Referenzmärkte zu berücksichtigen. Im Rahmen seiner Quotierungspflicht hat der Spezialist in den ihm zugewiesenen Wertpapieren gegebenenfalls festgelegte Mindestquotierungsvolumina und maximale Spreads zu berücksichtigen.
- 4. Der Spezialist soll eingehende Quote-Anforderungen zeitnah beantworten.
- 5. Der Spezialist soll Teilausführungen von eingestellten Orders weitestgehend vermeiden.
- 6. Zur Sicherstellung einer hohen Handelsqualität soll der Spezialist zusätzlich Liquidität zur Verfügung stellen.
- 7. In bestimmten von der Börse festgelegten Wertpapieren hat der Spezialist sicher zu stellen, dass es in einem Wertpapier während eines Handelstages nur zu einer Preisfeststellung durch das Handelssystem kommt. In diesen Wertpapieren ist der Spezialist lediglich verpflichtet ab einem adäquaten Zeitraum vor der Preisfeststellung einen Standard-Quote zur Verfügung zu stellen.
- 8. In bestimmten von der Börse festgelegten Wertpapieren muss der Spezialist einmal pro Tag eine "Spezielle Auktion" durchführen.
- 9. Kam es in einem Instrument an einem Handelstag bis zu einem vorab definierten Zeitpunkt zu keiner Preisfeststellung, soll der Spezialist eine Preisfeststellung zur Generierung eines Preises ohne Umsatz initiieren.

Die genannten Pflichten des Spezialisten werden durch die Börse im Rahmen des Regelwerks präzisiert und ergänzt.

29.02.2020 Seite 21 von 28

# **7.2 Aufgaben und Pflichten des Market Maker**

Im Handelsmodell "Fortlaufende Auktion mit Market Maker" hat der Market Maker die Aufgabe, die zentrale Liquidität für das jeweilige Wertpapier zur Verfügung zu stellen. Daraus resultieren die folgenden Pflichten:

- 1. Der Market Maker ist verpflichtet, über die gesamte Handelszeit hinweg, fortlaufend marktnahe Informationen in Form von Quotes zur Verfügung zu stellen. Diese Quotes müssen unter Berücksichtigung der aktuellen Orderbuchlage gegebenenfalls festgelegter Mindestquotierungsvolumina sowie maximaler Spreads bereitgestellt werden.
- 2. Bei Vorliegen einer potenziell ausführbaren Orderbuchsituation (d.h. es existiert eine Market Order oder ein gekreuztes Orderbuch ohne verfügbaren Market Maker-Quote) oder wenn das Volumen der zum Market Maker-Quote ausführbaren Orders (einschließlich des Volumens ausführbarer Orders auf der Gegenseite) das Quotevolumen übersteigt oder das Stop Limit einer Stop Order durch den Market Maker Quote erreicht wurde, erhält der Market Maker eine elektronische Nachricht zur Einstellung eines Matching-Quotes. Dieser Matching-Quote soll zumindest dem vorab gestellten Quote entsprechen und die Anforderungen an ein Mindestquotierungsvolumen und einen maximalen Spread erfüllen, sofern diese vorgegeben wurden.
- 3. Kam es in einem Instrument an einem Handelstag bis zu einem vorab definierten Zeitpunkt zu keiner Preisfeststellung, soll der Market Maker eine Preisfeststellung zur Generierung eines Preises ohne Umsatz initiieren.

Die genannten Pflichten des Market Maker werden durch die Börse im Rahmen des Regelwerks präzisiert und ergänzt.

29.02.2020 Seite 22 von 28

### <span id="page-21-0"></span>**8 Prozess der Preisermittlung**

### **8.1 Kernregeln des Matching**

Der Auktionspreis wird auf Basis des Market Maker-/Spezialisten-Quotes und der mit Ende der Aufruf- bzw. Freeze-Phase fixierten Orderbuchlage ermittelt.

Die Grundregeln für die systemseitige Berechnung des Auktionspreises nach dem modifizierten Meistausführungsprinzip sind die folgenden:

Der Auktionspreis ist der Preis, zu dem entsprechend oder innerhalb der durch den Matching-Quote des Spezialisten/Market Maker vorgegebenen Preisspanne das höchste ausführbare Ordervolumen und der niedrigste Überhang je im Orderbuch möglicher Limitstufe vorliegt (vgl. Beispiel 1).

Sollte es mehr als eine Limitstufe geben, zu der innerhalb der Preisspanne (einschließlich Geld- und Brieflimit des Spezialisten-/Market Maker-Quotes) das höchste ausführbare Ordervolumen und der niedrigste Überhang bestehen, wird der Auktionspreis auf der Basis des Überhangs ermittelt.

- Sofern für jede der in Frage kommenden Limitstufen der Überhang auf der Kaufseite (Nachfrageüberhang) liegt, wird für die Berechnung des Auktionspreises die höchste dieser Limitstufen zugrunde gelegt (vgl. Beispiele 2 und 6).
- Sofern für jede der in Frage kommenden Limitstufen der Überhang auf der Verkaufsseite (Angebotsüberhang) liegt, wird für die Berechnung des Auktionspreises die niedrigste dieser Limitstufen zugrunde gelegt (vgl. Beispiele 3 und 7).

Führt die Berücksichtigung des Überhangs zu keinem eindeutigen Auktionspreis, wird als weiteres Kriterium der Mittelwert der in Frage kommenden Limitstufen hinzugezogen. Dieser Fall tritt auf, wenn für mehrere Limitstufen kein Überhang vorliegt (vgl. Beispiele 4 und 8) oder der Überhang auf der Geldseite gleich dem Überhang auf der Briefseite ist (vgl. Beispiel 9).

- Der Mittelwert wird aus der in Frage kommenden höchsten Limitstufe mit Überhang auf der Geldseite sowie der niedrigsten in Frage kommenden Limitstufe mit Überhang auf der Briefseite berechnet.
- Liegt für die in Frage kommenden Limitstufen kein Überhang vor, werden die höchste und niedrigste in Frage kommende Limitstufe zur Mittelwertbestimmung berücksichtigt.
- Der so bestimmte Mittelwert wird gegebenenfalls auf die nächste gemäß Notierungssprung (Tick Size) gültige Limitstufe gerundet und dient als Auktionspreis.

Liegen entsprechend oder innerhalb der Preisspanne keine ausführbaren Orders vor, ist die Feststellung eines Auktionspreises mit Umsatz nicht möglich (vgl. Beispiel 5).

#### Preise ohne Umsatz

Kam es in einem Instrument an einem Handelstag bis zu einem vorab definierten Zeitpunkt zu keiner Preisfeststellung, soll der Spezialist/Market Maker eine Preisfeststellung zur Generierung eines Preises ohne Umsatz initiieren. Eine solche Preisfeststellung wird durch die Eingabe eines separaten Quotes (Preis-ohne-Umsatz Quote) ausgelöst. Liegt keine ausführbare Orderbuchsituation vor, wird ein Preis ohne Umsatz auf Basis der Geldseite des Quotes generiert.

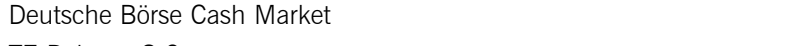

T7 Release 8.0

Marktmodell Fortlaufende Auktion – Finale-Version

29.02.2020 Seite 23 von 28

Das folgende Schaubild gibt einen Überblick, wie sich die Regeln für die Preisbildung auf mögliche Orderbuchkonstellationen im Modell der Fortlaufenden Auktion auswirken. Die Nummerierung in den Klammern verweist auf das zugehörige Beispiel für die jeweilige Regel.

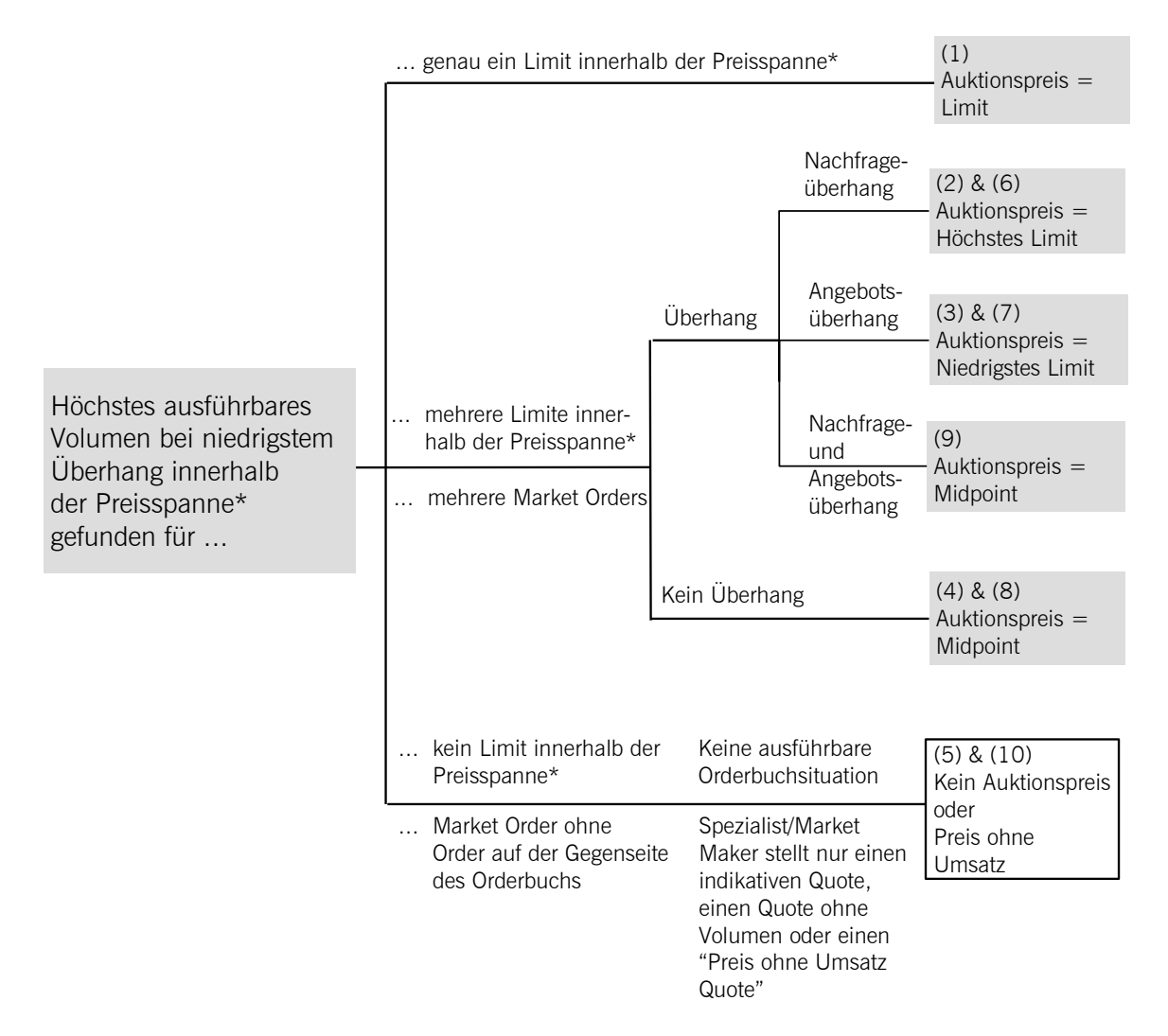

\* Spezialisten/Market Maker-Quote mit oder ohne Umsatz. Geld- und Brieflimit des Spezialisten/Market Maker-Quotes sind zu berücksichtigen.

Abbildung 4: Regeln für die Berechnung des Auktionspreises

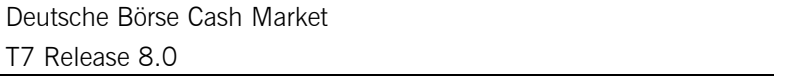

29.02.2020 Seite 24 von 28

## **8.2 Beispiele für die Ermittlung des Auktionspreises**

Die nachfolgenden Beispiele sollen die Berechnung des Auktionspreises verdeutlichen. Hierbei wird jeweils ein Notierungssprung (Tick Size) von  $1 \notin \text{angenommen.}$ 

Beispiel 1: Es existiert genau eine Limitstufe, zu der das höchste Ordervolumen ausführbar ist und der niedrigste Überhang besteht.

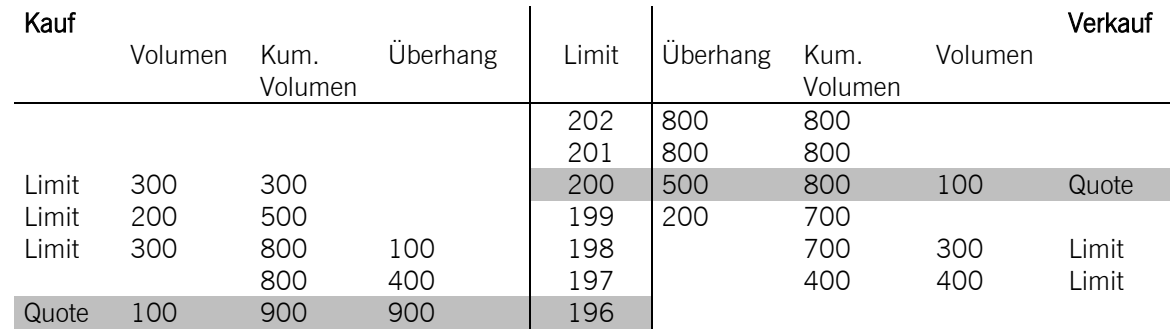

Die Berechnung ergibt einen Auktionspreis von € 198 bei einer Stückzahl von 700 und einem Überhang auf der Geldseite von 100.

Beispiel 2: Mehrere Limitstufen kommen als Auktionspreis in Frage; es liegt ein Nachfrageüberhang vor.

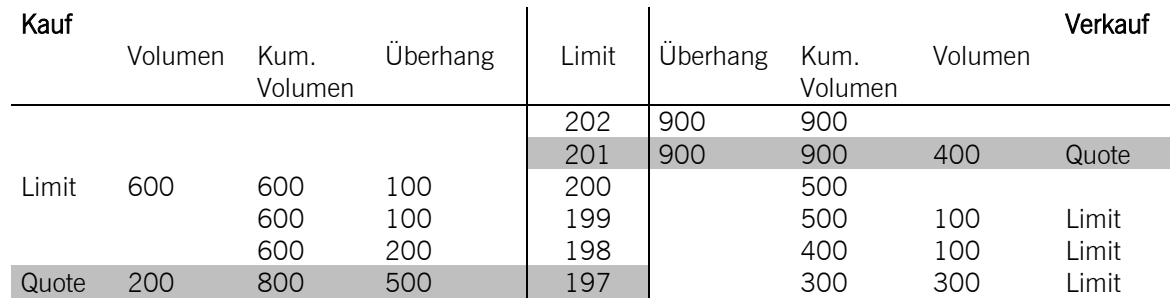

Die ausführbare Stückzahl beträgt 500 und der Überhang auf der Geldseite 100. Der Auktionspreis wird entsprechend der höchsten in Frage kommenden Limitstufe bei € 200 ermittelt.

29.02.2020 Seite 25 von 28

Beispiel 3: Mehrere Limitstufen kommen als Auktionspreis in Frage; es liegt ein Angebotsüberhang vor.

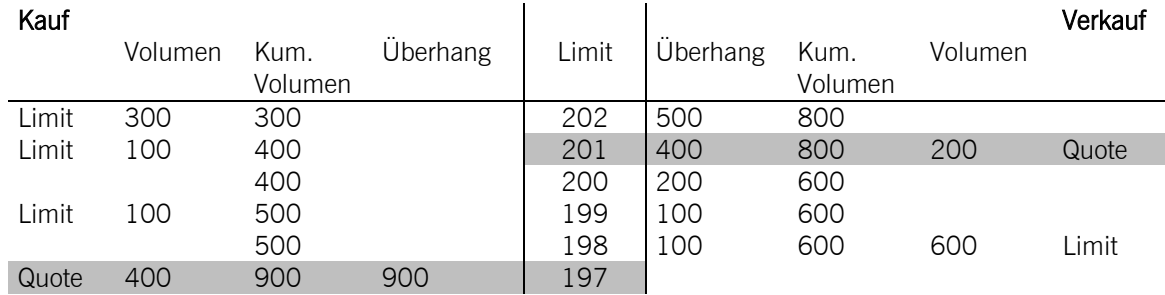

Die ausführbare Stückzahl beträgt 500 und der Überhang auf der Briefseite 100. Der Auktionspreis wird entsprechend der niedrigsten in Frage kommenden Limitstufe bei € 198 ermittelt.

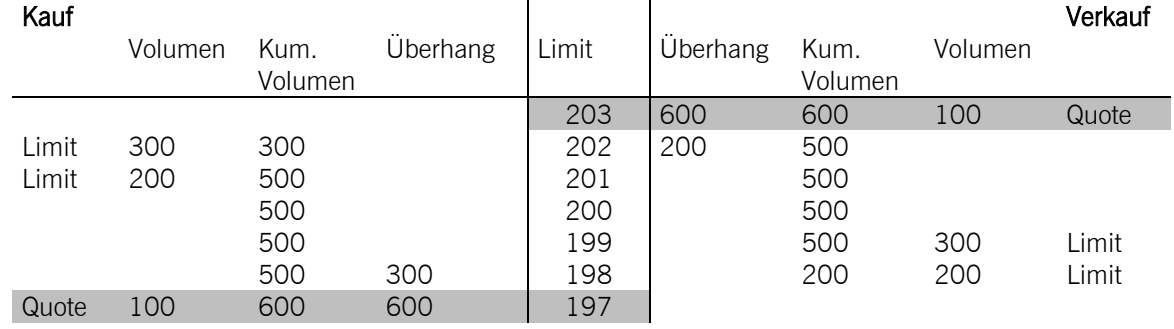

Beispiel 4: Mehrere Limitstufen kommen als Auktionspreis in Frage; es liegt kein Überhang vor.

Die ausführbare Stückzahl beträgt 500 und es liegt kein Überhang vor. Der Auktionspreis wird entsprechend des Mittelwerts der in Frage kommenden Limitstufen bei € 200 ((199 + 201)/2) ermittelt.

#### T7 Release 8.0

Marktmodell Fortlaufende Auktion – Finale-Version

29.02.2020 Seite 26 von 28

Beispiel 5: Es kommt keine Limitstufe für die Preisfeststellung in Frage.

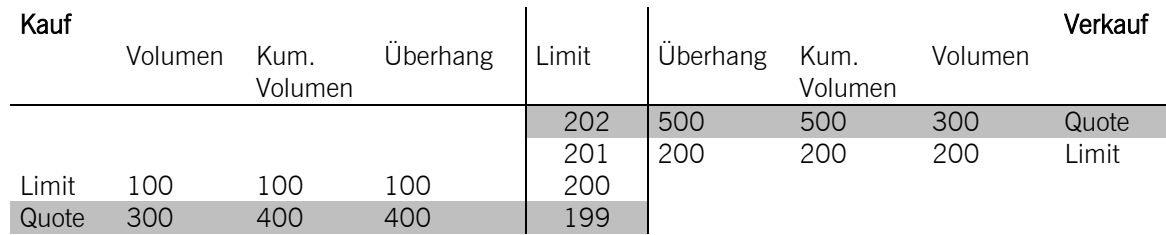

Es kann kein Auktionspreis festgestellt werden.

Beispiel 6: Im Orderbuch stehen sich bei herrschendem Nachfrageüberhang ausschließlich Market Orders ausführbar gegenüber. Der Spezialist/Market Maker stellt keine zusätzliche Liquidität bereit.

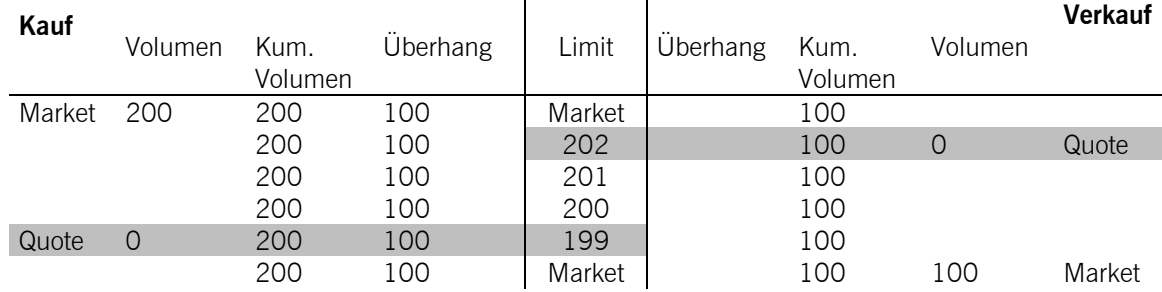

Der Auktionspreis wird entsprechend des Brieflimits des Spezialisten-/Market Maker-Quotes mit € 202 festgestellt. Die ausführbare Stückzahl und der Überhang auf der Geldseite betragen jeweils 100.

Beispiel 7: Im Orderbuch stehen sich bei herrschendem Angebotsüberhang ausschließlich Market Orders ausführbar gegenüber. Der Spezialist/Market Maker stellt keine zusätzliche Liquidität bereit.

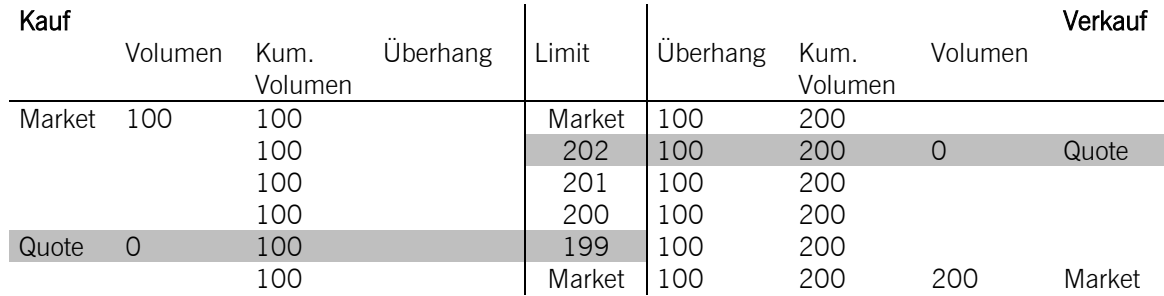

Der Auktionspreis wird entsprechend des Geldlimits des Spezialisten-/Market Maker-Quotes mit € 199 festgestellt. Die ausführbare Stückzahl und der Überhang auf der Briefseite betragen jeweils 100.

29.02.2020 Seite 27 von 28

Beispiel 8: Im Orderbuch stehen sich ausschließlich Market Orders ausführbar gegenüber; es liegt kein Überhang vor. Der Spezialist/Market Maker stellt keine zusätzliche Liquidität bereit.

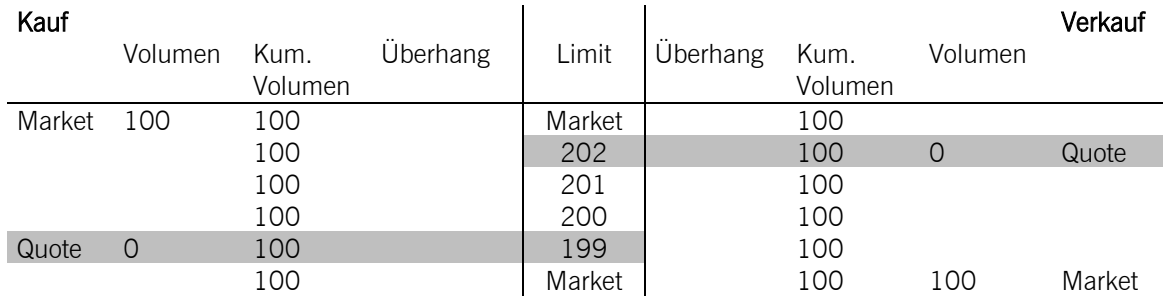

Die ausführbare Stückzahl beträgt 100. Der Auktionspreis wird entsprechend des Mittelwerts aus der niedrigsten und höchsten der in Frage kommenden Limitstufen bei € 201 ((199 + 202)/2 = 200,5 – aufgerundet auf die nächste, mit € 1 angenommene Tickgröße) ermittelt.

Beispiel 9: Orders stehen sich ausführbar entsprechend oder innerhalb der durch den Spezialisten-/Market Maker-Quote vorgegebenen Spanne gegenüber; der Überhang auf der Geld- und Briefseite ist identisch.

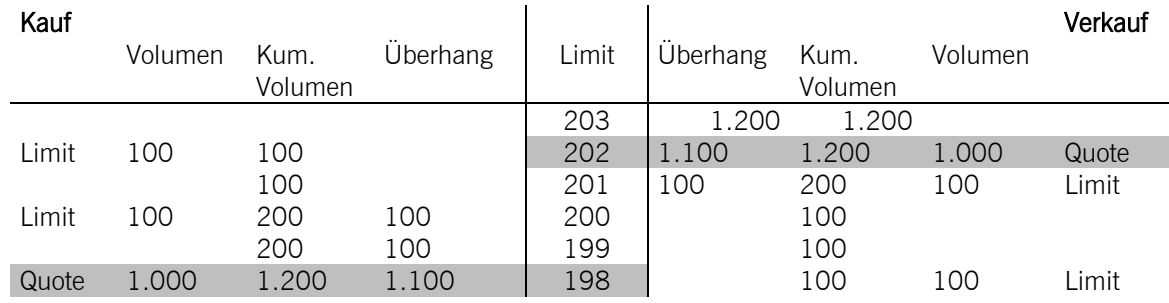

Die ausführbare Stückzahl beträgt 100, der Überhang auf Geld- bzw. Briefseite ist gleichermaßen 100. Der Auktionspreis wird entsprechend des Mittelwerts aus der höchsten in Frage kommenden Limitstufe mit Überhang auf der Geldseite sowie der niedrigsten in Frage kommenden Limitstufe mit Überhang auf der Briefseite bei € 201 ((200 + 201)/2 = 200,5 – aufgerundet auf die nächste, mit € 1 angenommene Tickgröße) ermittelt..

Deutsche Börse Cash Market T7 Release 8.0

Marktmodell Fortlaufende Auktion – Finale-Version

29.02.2020 Seite 28 von 28

Beispiel 10: Es liegen keine ausführbaren Orders im Orderbuch vor. Der Spezialist/Market Maker stellt einen "Preis-ohne-Umsatz-Quote" (pwt-quote) in das System ein.

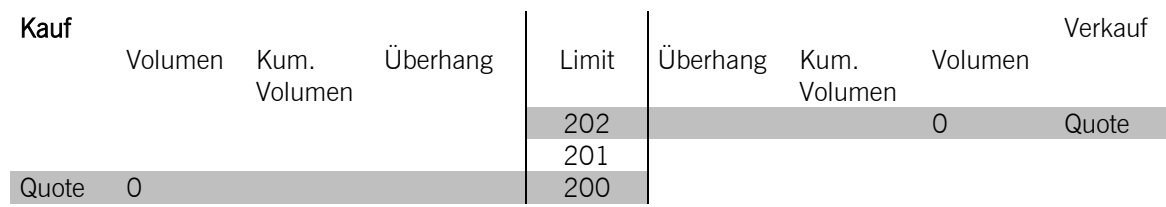

Der Auktionspreis wird entsprechend des Geldlimits des Spezialisten-/Market Maker-Quotes mit € 200 mit einem Umsatz von 0 festgestellt.